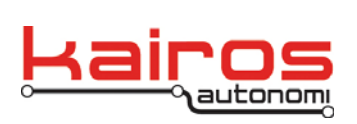

Kairos Autonomi 498 W. 8360 S. Sandy, Utah 84070 801-255-2950 (office) 801-907-7870 (fax) www.kairosautonomi.com

## **Auxiliary Functions Interface Control Documentation**

The aux functions protocol covers the binary state of a series of relays used to control various discrete functions of the Pronto4. All of the functions are considered optional and are usually included based upon requirements.

Packet Structure: [ACCS]

- open comms
- A Address on a multidrop network. This program (with inputs) is address 0. Programs controlling only the outputs are addresses 1 and above.
- CC Two-character command (see below)
- S One-character, 8-bit checksum
- ] Close comms

Command Index:

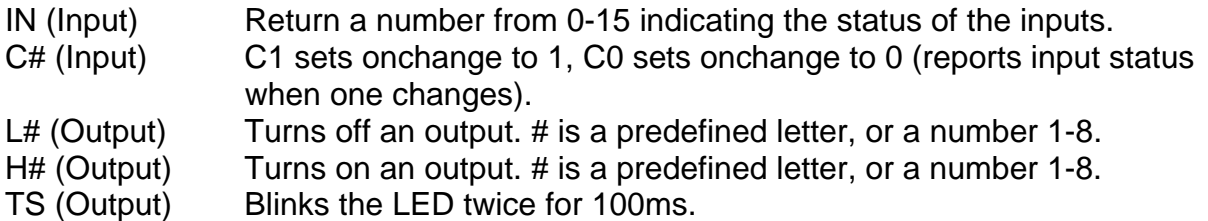

8-output aux function boards only have the L#, H#, and TS commands.

The 8-bit checksum is computed by adding up the address character and the two command characters, and then comparing the result to the checksum character.

For reference, the packet [0H4¬] is valid (checksum is ASCII 172).

**Auxilary Functions ICD**  v.01.00.01